## **DC Motor FADING**

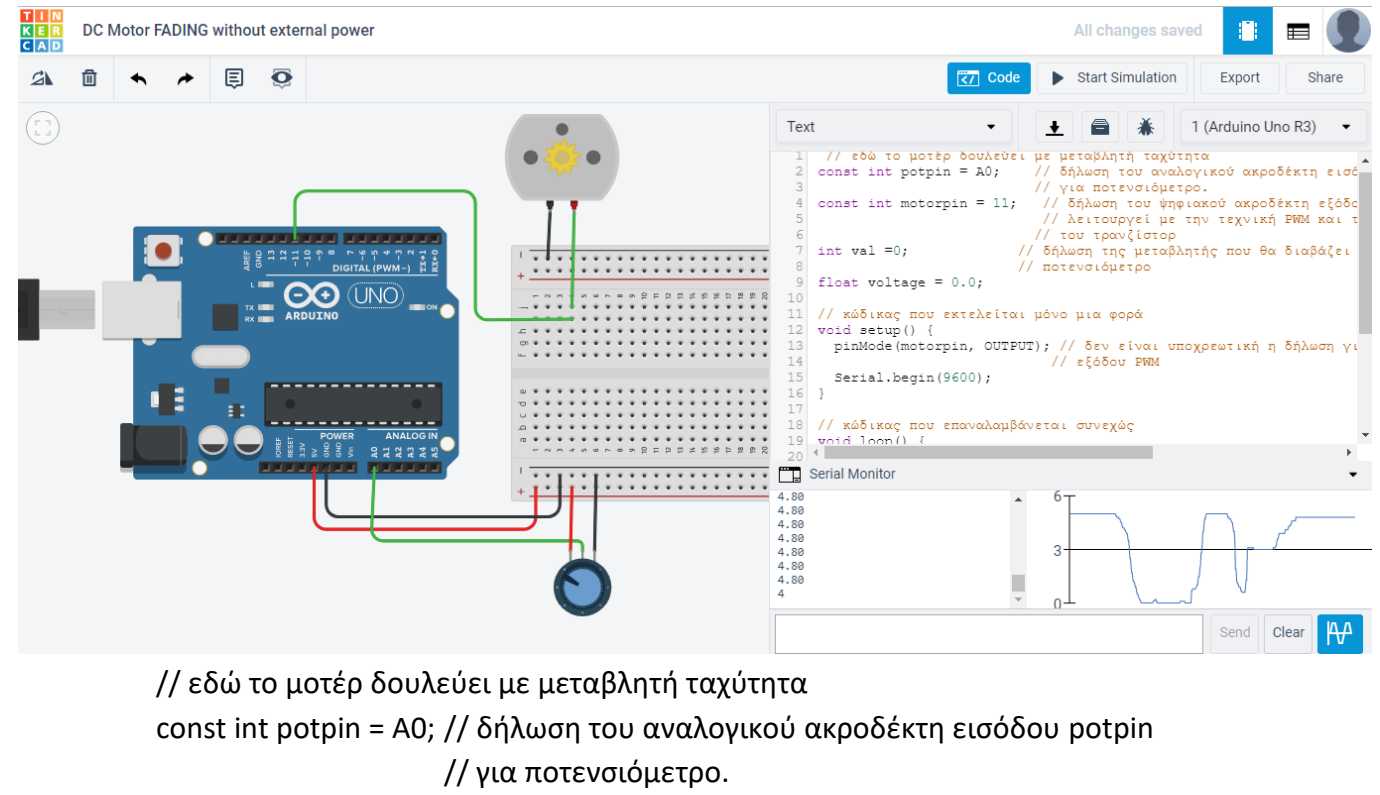

const int motorpin = 11; // δήλωση του ψηφιακού ακροδέκτη εξόδου motorpin // λειτουργεί με την τεχνική PWM και τροφοδοτεί τη βάση // του τρανζίστορ

int val =0; // δήλωση της μεταβλητής που θα διαβάζει την τάση από το

// ποτενσιόμετρο

float voltage = 0.0;

```
// κώδικας που εκτελείται μόνο μια φορά
```
void setup() {

```
 pinMode(motorpin, OUTPUT); // δεν είναι υποχρεωτική η δήλωση για ακροδέκτες 
                // εξόδου PWM
```
Serial.begin(9600);

}

```
// κώδικας που επαναλαμβάνεται συνεχώς
```
void loop() {

```
val = analogRead(potpin); //εκχώρηση στη μεταβλητή val της αναλογικής τάσης 
               // από ποτενσιόμετρο
```
 voltage=val\*5.0/1023; // μετατροπή σε αναλογική τάση (5 Volts <--> 1024 levels) Serial.println(voltage);

```
analogWrite(motorpin, val / 4); // η αναλογική τάση εισόδου αντιστοιχεί
                      // σε επίπεδα 0-1023 (10 bit A/D)
        // η αναλογική τάση εξόδου αντιστοιχεί σε επίπεδα 0-255.
```
// Έτσι διαιρούμε τα 0-1023 επίπεδα με το 4 ώστε να

// αντιστοιχούν σε 0-255 επίπεδα